## **Download Adobe Photoshop Cs6 Trial ((LINK))**

Cracking Adobe Photoshop is relatively easy. First, go online and download a crack for the version of Photoshop that you want to install. Then, install the software as usual by copying the installation.exe file to your computer. After the software is installed, crack it by locating the Adobe Photoshop crack file on the internet. Crack the file, and follow the instructions on the screen. After the crack is complete, use the crack to generate a valid serial number, which can be used to unlock the software. Finally, launch the software and enter the serial number. The software is now cracked and ready to use.

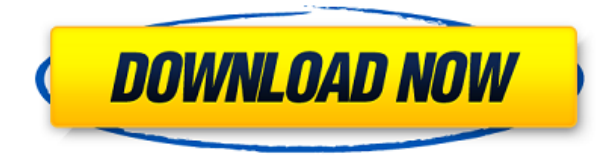

"Having said that, Photoshop in the past could never handle the complexity of the Photoshop images that people were creating. We've been working on that for a long time. This generation of Photoshop has the same level of power as the last generation did." "The fact of the matter is, right now, it looks like some people are having issues. With limited visibility, we have no visibility into how many people are having problems. You don't see a problem if you don't ask for it." I tend to remember the products and programs that gave me the most pleasure when they were new. I haven't used Photoshop in a few years, but to be honest, I couldn't even begin to name a feature that has changed or been added since I last used it. At the same time, the figures I've encountered in the business photo realm speak to a strong desire for quality tools and therefore justify the high price. To be sure, there are many bona fide products in the market designed to simplify the photo retouching process or cover specific use cases. But for whatever tasks its users need to perform, Photoshop remains the gold standard for that industry. It's true that menu organization and the adaptive workspace can make navigating the program somewhat easier, but it's not much of an issue for most users. No matter whether you prefer to use the tools (cropping, filters, retouching and so forth), or define creative customizations (monitors, brushes, and effects), you still need to interact with Photoshop's many interface commands.

## **Adobe Photoshop 2022 (Version 23.4.1) Download Incl Product Key Full Product Key [32|64bit] {{ upDated }} 2022**

With that said, let's get into the nuts and bolts of what's possible with Photoshop. Remember, the final results may differ depending on whether or not you also own an Adobe Lightroom subscription and what version of Photoshop you have access to. To kick things off, we have a really cool object selection tool. You might probably have used it on your wedding photos, right? It's the Select tool, which you can use to grab a selection of the photo you want to work with. You can draw a selection around an object in the photo to reveal just the subject. To make a selection, either click the plus sign (+) to the right of the tool, or click and drag in the image to expand the selection. Like any good software, you can always do a little more with selections. If you select multiple areas, Photoshop will group them together in a single selection. For example it could group your subject and the house. What is Adobe Photoshop The tool you'll use for most advanced selections is the Magic Wand. The tool is great because it's so quick, and if you select an area that's already a good match with the selection brush, it'll be selected automatically. For more precision, you can use the Polygonal Lasso to create a perfect selection. If you keep the selection area big and drag over the pattern you want to include, it'll automatically select. The Quick Selection tool allows you to zoom in and designate areas on an image for your edits. The Lasso tool allows for a more precise selection of an area on the image. This feature cuts and pastes a group of pixels around the spot you select. The Magic Wand allows you to select the most common areas in an image, such as people's heads and faces, and copy them to other images. The Content-Aware Scaling tool is ideal for changing the size and position of the subject of your image, like straightening an object. It replaces a small area of the image with a similar part of the surrounding image or areas. e3d0a04c9c

## **Adobe Photoshop 2022 (Version 23.4.1)Serial Number Full Torrent Keygen [32|64bit] 2022**

In this article, we have listed some features that define the importance of Photoshop among other Graphic Designers. After uploading the images, you can work on any of the following Adobe Photoshop tools or features. Photoshop is not just about an image editor, it is not just about a photo editing or a photo retouching photo editor. Some of the tools in photoshop are listed below: The global standards are always the first preference for any design, but, in the design field, usage of any ingredient must be tricky. Selecting the best ingredient is the first goal. The special effects of a design allow the eye have a rest in a fast and easy way. In a website, graphics or any other kind of visual art, special effects are *easy* and help to gain a new idea on the design. The effects tool is one of the best design tools for the same reason. Effects are applied to images to provide a different look within the tool. When it comes to *text*; the best thing to do is to use *simple* and neat text patterns. When you have an artistic eye, you may prefer a *simple geometric wall* text patterns. But now, when text or characters is a common feature in any website, text tools are used. The text tools are found in the top menu with the titles like text, type, or size. The text tools are amazing as they take care of the text in your designs and provide you with an easy solution to create a clean, neat and attractive text. It comes after text tools as the image tools are *one of* the best online graphic design tools. These tools helps you in editing the images, adding backgrounds with photo filters, cropping, resizing, and improving the image quality using the image tools.

download adobe photoshop cs6 setup exe download adobe photoshop cs6 setup for pc download adobe photoshop cs6 softonic download adobe photoshop cs6 setup download adobe photoshop cs6 64 bit windows 10 download adobe photoshop cs6 siberuang free download adobe photoshop cs6 softonic free download adobe photoshop cs6 for mac free download adobe photoshop cs6 for pc imagenomic portraiture adobe photoshop cs6 free download

Automatic exposure helps track objects in the background as well as skin tones and keep the total exposure of the image consistent. There are 64 new action presets focusing on ease of use, color correction, and one-click tools, along with up to a 30% decline in color error compared to previous versions. The new version of Photoshop also has a new paintbrush system, which gives users the flexibility to paint directly on any image's canvas, including the ground. They can paint on top of existing designs, backgrounds, layers, or any of your image's layers, or entire canvas, and with just a few clicks, you can fill highlights, midtones, and shadows. The size of the brush starts out small, but it can get bigger as you enlarge the brush. New layer

effects such as "Stencil" and "Star Stencil" offer a variety of ways to get creative on layers. You can use these effects to create a star-like pattern on your canvas, and you can easily change the look of a layout in a single click. New feature helpers—such as the 3D Zoom, Video Render Preview, Smart Sharpen and Color Replacement—give you more ways to get more creative with photo and video editing. With 3D painting, you can draw on top of 3D objects to easily see how they look in the real world, so you can plan your work space. And with the new selection sensitivity tool, you can trace over just the right section of an image, helping you edit only the exact area you want. Photoshop is the industry standard for professional-level graphic editing software. The application's several editions, including Elements, let users create, edit and publish their media in the most popular formats. With continual enhancements, these editions prove powerful tools based on AI technologies from Adobe.

Designing with new media on Windows (photo editing, video editing, 3D, etc.) is rather painful because photoshop doesn't run in the Windows sandbox. But you don't need to worry - a PSD-Aperture file is considered a "hybrid Photoshop application". Therefore you can edit your Photoshop files under Aperture and save them as another file type. Aperture supports nondestructive editing so you can use it for experimentation without worrying about accidentally messing up your file. A new version of the software will in all likelihood include a feature that will make it far easier to design web pages, retouch magazine and newspaper photographs, and other kinds of images. Called Adjustment Layer V4, it includes powerful tools for working with the five fundamental color values that make up black and white photographs — red, blue, green, luminance and saturation. Logos and other text can now be added to photos, and the process doesn't require switching tools. You can use the Edit menu or Layer Styles to make the added text just as you would adjust the color of any other part of the image. Like Photoshop, InDesign can be used to create fast-loading websites. Unlike Photoshop, which can take tens of minutes, working with InDesign is speedy. It feels much more like a word processor, letting you jump back and forth between your text and images without having to reload an image file. You can also turn objects on and off with absolute ease. Have you ever wanted to create a template for repetitive tasks like organizing photos or creating lots of brochures? InDesign's Book Module is a powerful tool for creating highly polished printables. The Book Module is the perfect tool for designers looking to create step-by-step guides or walkthroughs that help readers complete processes or achieve goals easily. It's an easy way to create printable documents.

<https://soundcloud.com/taudiststabos1971/focus5-software-free-download-for-accounting> <https://soundcloud.com/frerfrievak/baixar-al-casillas-pdf-em-portugues> [https://soundcloud.com/chauwraparad1970/izotope-ozone-9-advanced-izotope-neutron-3-advanced-d](https://soundcloud.com/chauwraparad1970/izotope-ozone-9-advanced-izotope-neutron-3-advanced-download-pc) [ownload-pc](https://soundcloud.com/chauwraparad1970/izotope-ozone-9-advanced-izotope-neutron-3-advanced-download-pc)

<https://soundcloud.com/dawynesiketej/download-usb-dongle-backup-and-recovery-2012-pro-53> <https://soundcloud.com/chomonneildoj/rec-2007-movie-download-in-hindi>

According to Adobe creative market research, the top four reasons people use Photoshop are (1) to edit photographs (76 percent), (2) to create images and graphics (75 percent), (3) to create artwork (73 percent), and (4) to edit 3D art and sculpting (71 percent). With these new features and others, users will be able to work more efficiently and stay more productive throughout their creative workflow. Powered by AI, Adobe Sensei automatically determines a standard workflow with the best choices in technique and tools, helping users achieve stunning content faster and more reliably. Sensei is also utilized by the new features. All advancements are fully integrated in Photoshop CC, giving users a smoother, more intuitive experience across the complete application. For designers: Learn how to use the new one-click features in Photoshop CC. Start your free Photoshop CC community\* at https://blogs.adobe.com/photoshop to get the latest techniques, new tutorials, and the best content from the top Photoshop creatives. For photographers: XMPie is the solution for managing your XMP files. With XMPie for Macintosh and PC, photographers can now import and organize all of their photos simply by dragging and dropping. As photographers work with their images, XMPie tags them with your standard metadata and makes them future extensible. For photographers and illustrators: Reveal Sketch is a powerful new tool that makes sketching and designing easier. Reveal Sketch brings standard line and area drawing tools from Adobe Illustrator right into Photoshop. Sketch layers can be removed to view them one at a time, and there are new controls to instantly reveal out-of-the-box gradients, and migrate them to Photoshop's native patterns.

Adobe Creative Cloud (V10.3), a subscription-based cloud offering for Adobe Photoshop, Adobe Creative Suite, Adobe XD and Adobe After Effects, is available to registered users today. Unregistered users can access the cloudbased editor for free on the Adobe sign-up page, which offers access to the latest features. Customers who aren't currently using Adobe Creative Cloud can sign up in just a few minutes and download Photoshop 2019 (and Photoshop 2020 pre-installed; both updates will be released the same day). Innovative new features to help Photoshop enhance the way content is created, worked on or shared for collaboration include:

- Share for Review- Specifically designed to make collaboration easier. Viewers can drag, drop and comment on an image at any time and share for comment. As the comment is received, the file is updated and shared in the background. Additionally, hover and click events can be shared for a variety of quick actions to facilitate collaboration and send feedback quickly.
- 1-Click Edit Easily edit an image using tools that have been traditionally used to create, blend, distort, and merge. Quickly turn image layers, vectors or raster images to mask, objects or paths—and apply filters, adjustments, vectors, masks, or fills. Inspect hidden layer contents with the new Layer Explorer and batch edits.
- New Browser Mode Works as expected in a browser or on any surface. Photoshop works with any file format and operating system. Users can continue editing in a browser with support for layers, paths, filters, effects, pens, brushes and more. Use annotative tools to annotate a document, or resize images. Download a file to easily swap between devices and places.
- Drag and Drop Drag and drop images, and even files, to move them into any area within Photoshop with enhanced precision. Select multiple elements and insert them into a folder

with a single click. Share for Review can be setup to take full advantage of these drag and drops too.

- New Refine Edge capabilities instantly sharpen individual objects without reducing clarity, such as curves, paths, shadows and highlights. Additionally, Refine Edge applies edits to the entire image with a single click. The updates are instant and impact tiles, curves, paths, layers and even selections with soft edges at any radius.
- Create, blend, add, subtract and burn images and layers in a new, integrated workspace. For the first time, users can apply a variety of edits and effects to image layers throughout a single document or across multiple materials–including transformations, gravity, blending and filters.
- Apply broad strokes to change the entire look of a single object (e.g. replacing the background of a photo), or use selective brushes to create precise highlights or custom patterns.
- Access a wealth of filters to quickly add widely used creative effects, including: Mono Reflect, Linear Burn, Soft Focus, Emboss, Sketch, Vintage, Vignette, Expanded, Special Effects Cocktail, Film & Pan Outside, Luminosity, Draft